## **View/Change Mailing Address,** Continued

## **Procedures**,

continued

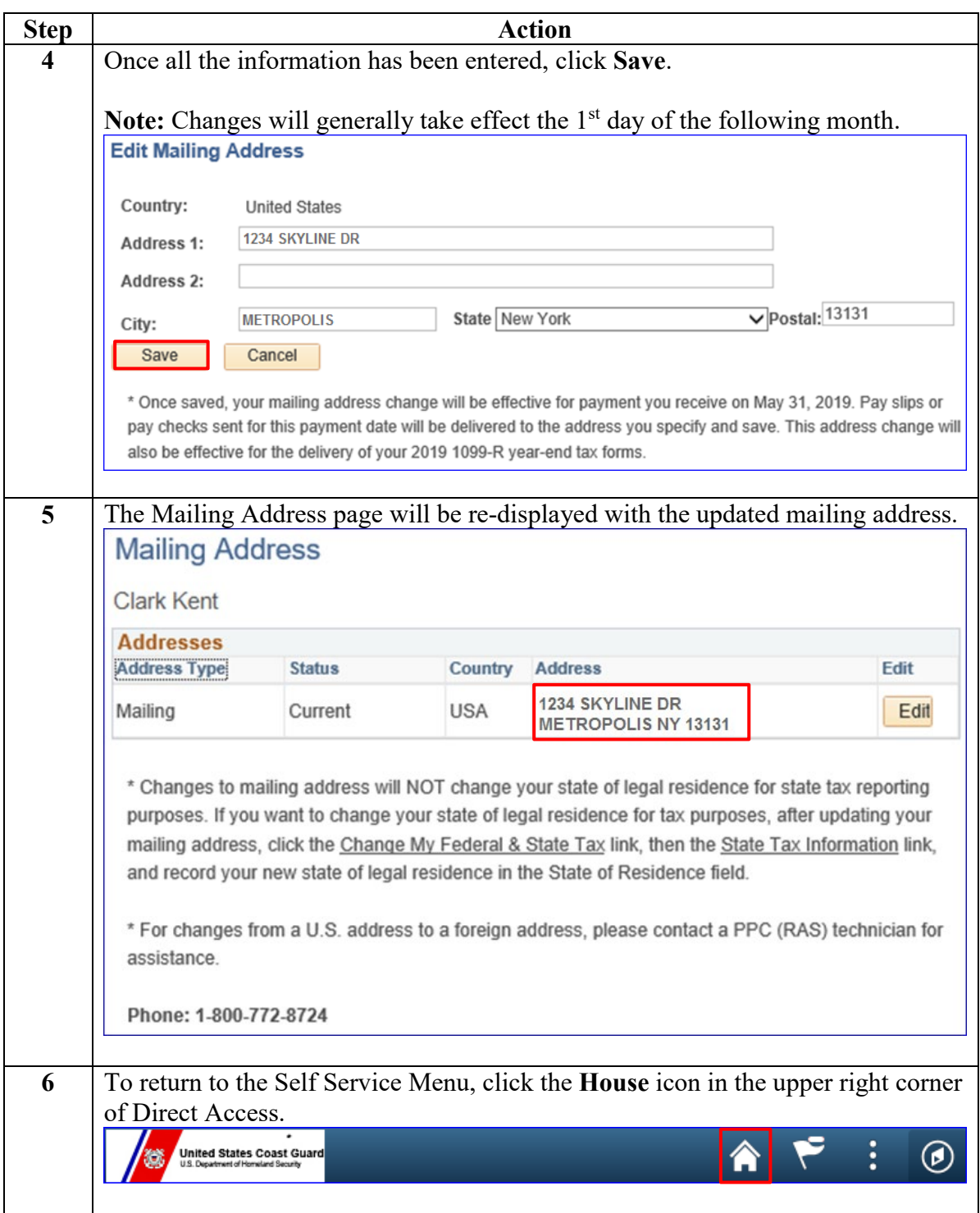